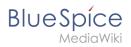

## **Contents**

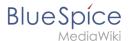

## Manual: Extension/LDAPAuthentication

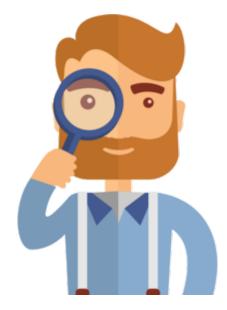

The page you are looking for does not exist.

Please take a look at our existing help topics.

If you are a contributor and want to create the page, simply log in now.

Technical Reference: LDAPAuthentication